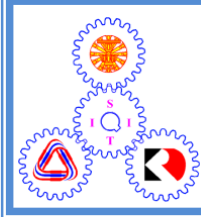

Sirindhorn International Institute of Technology

#### Thammasat University

School of Information, Computer and Communication Technology

## ECS452 2014/1 Part I.4 Dr.Prapun

## 3 An Introduction to Communication Systems Over Discrete Memoryless Channel (DMC)<br>Before: No consideration of the channel Now: Try to represent the rest of the sys.

In this section, we keep our analysis of the communication system simple as an equi. by considering purely digital systems. To do this, we assume all non-sourcechanne coding parts of the system, including the physical channel, can be combined into an  $"equivalent] channel"$  which we shall simply refer to in this section as the "channel".

#### 3.1 Discrete Memoryless Channel (DMC) Models

Example 3.1. The **binary symmetric channel (BSC)**, which is the simplest model of a channel with errors, is shown in Figure 4.

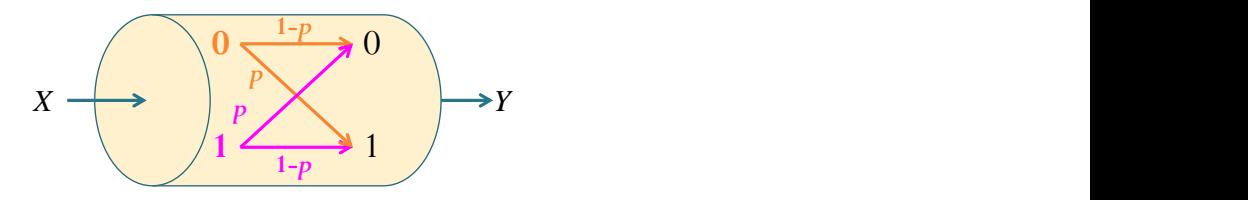

Figure 4: Binary symmetric channel and its channel diagram

- "Binary" means that the there are two possible values for the input and also two possible values for the output. We normally use the symbols 0 and 1 to represent these two values.
- Passing through this channel, the **input** symbols are **complemented** with probability *p*.

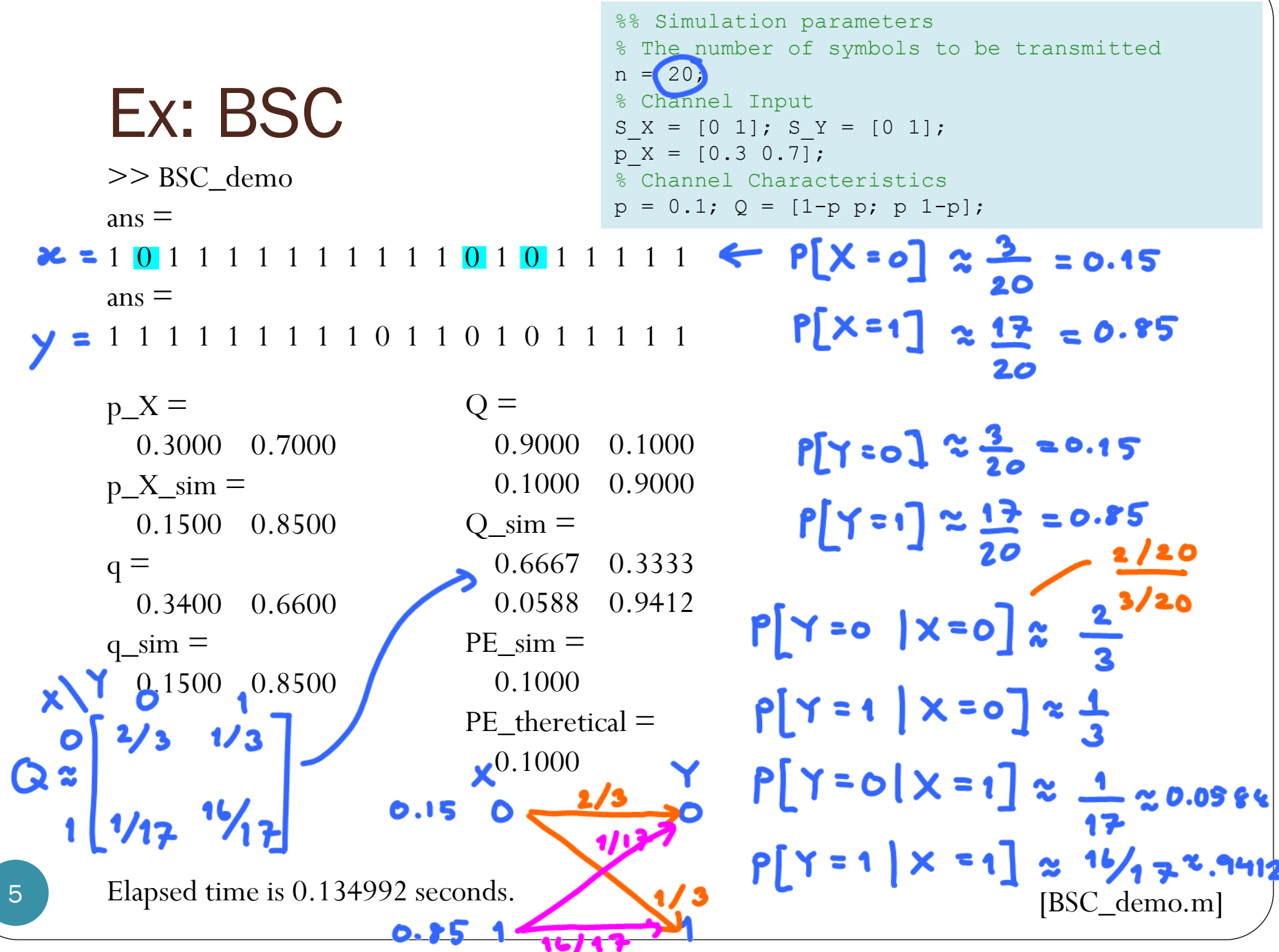

# Ex: BSC

>> BSC\_demo

%% Simulation parameters % The number of symbols to be transmitted  $n = 1e4$ % Channel Input  $S X = [0 1]; S Y = [0 1];$  $p X = [0.3 0.7];$ % Channel Characteristics  $p = 0.1$ ;  $Q = [1-p p; p 1-p]$ ;

 $p_X =$ 0.3000 0.7000  $p_X \sim$ sim = 0.3037 0.6963  $q =$ 0.3400 0.6600  $q_s$  sim  $=$ 0.3407 0.6593

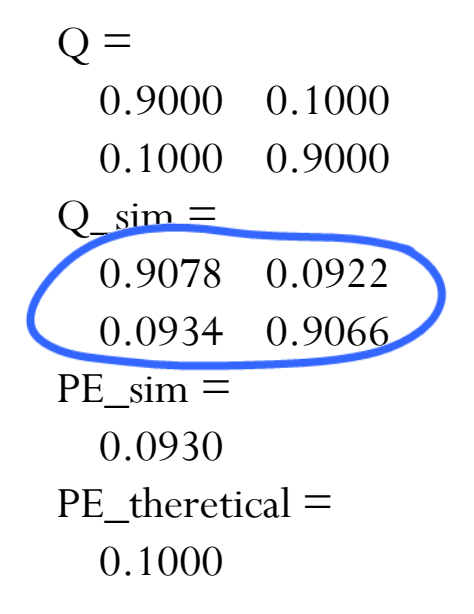

Elapsed time is 0.922728 seconds.

[BSC\_demo.m]

• It is simple, yet it captures most of the complexity of the general problem.

general Definition 3.2. Our model for discrete memoryless channel (DMC) is shown in Figure 5.

 $Q(y|x) \rightarrow Y$  Bsc<br> $P[x=0] = P(y)$ 

Figure 5: Discrete memoryless channel

 $P[X = 1] = P(1)$  $P = \begin{bmatrix} P(0) & P(0) \end{bmatrix}$ 

 $P[Y = 0] = P(0)$ 

- The channel input is denoted by a random variable  $X$ .
	- $\circ$  The pmf  $p_X(x)$  is usually denoted by simply  $p(x)$  and usually expressed in the form of a row vector  $p$  or  $\pi$ . **BSC**
	- $\circ$  The support  $S_X$  is often denoted by  $\mathcal{X}$ .
- Similarly, the channel output is denoted by a random variable  $\overline{Y}$ .  $\overline{Y} = 1\overline{J} = \overline{V}$ <br>•  $\overline{Y} = -\overline{V}$ 
	- $\circ$  The pmf  $p_Y(y)$  is usually denoted by simply  $q(y)$  and usually expressed in the form of a row vector  $q$ .
	- $\circ$  The support  $S_Y$  is often denoted by  $\mathcal{Y}$ .
- The channel corrupts its input  $X$  in such a way that when the input is  $X = x$ , its output Y is randomly selected from the conditional pmf IS  $\Lambda = x$ , its output  $\mathbb{R}$  =  $\alpha$ ] =  $\alpha$ (y|x)<br> $p_{Y|X}(y|x)$ . =  $P[Y=y|X=x]$  =  $\alpha$ (y|x) channel transition probability
	- $\circ$  This conditional pmf  $p_{Y|X}(y|x)$  is usually denoted by  $Q(y|x)$  and usually expressed in the form of a probability transition matrix Q:

matrix of 
$$
\frac{1}{\text{probabilities}}
$$
  
\n $Q = x \left[ \frac{\sqrt{A}yX = x}{\sqrt{A}yX = x} \right]$   
\n $P(A \cap B) = \frac{P[X=x, Y=y]}{P(B)}$ 

- $\circ$  The channel is called memoryless<sup>9</sup> because its channel output at a given time is a function of the channel input at that time and is not a function of previous channel inputs.
- Here, the transition probabilities are assumed constant. However, in many commonly encountered situations, the transition probabilities are time varying. An example is the wireless mobile channel in which the transmitter-receiver distance is changing with time.

Example 3.3. For a binary symmetric channel (BSC) defined in 3.1,

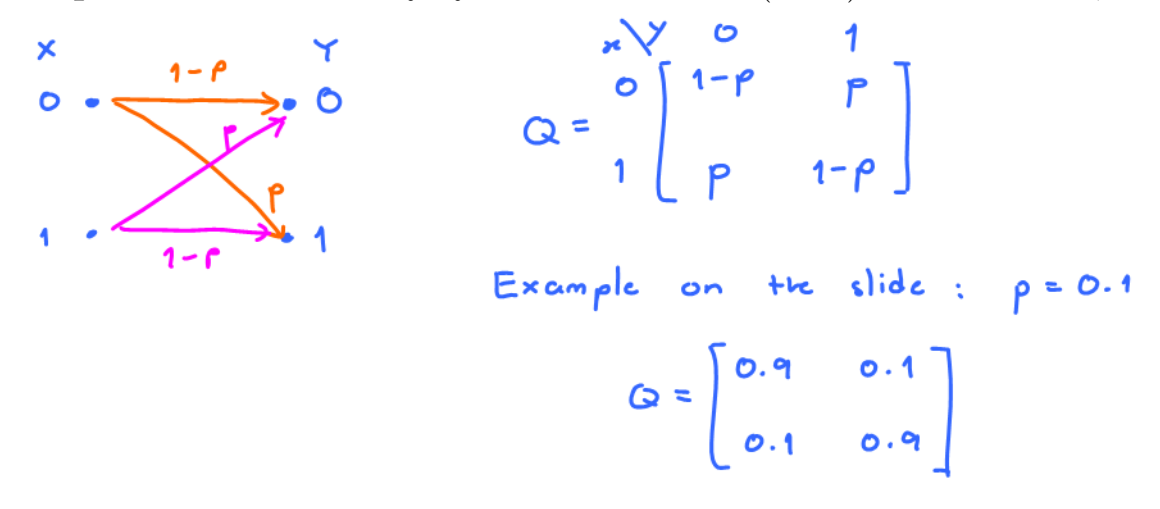

**Example 3.4.** Suppose, for a DMC, we have  $\mathcal{X} = \{x_1, x_2\}$  and  $\mathcal{Y} =$  ${y_1, y_2, y_3}$ . Then, its probability transition matrix **Q** is of the form

$$
Q = \begin{bmatrix} Q & \mathbf{0}_1 & \mathbf{1}_1 \\ Q & \mathbf{0}_1 & \mathbf{1}_2 \end{bmatrix} \begin{bmatrix} Q & \mathbf{0}_1 & \mathbf{1}_2 \\ Q & \mathbf{0}_1 & \mathbf{1}_2 \end{bmatrix} \begin{bmatrix} Q & \mathbf{0}_1 & \mathbf{1}_2 \\ Q & \mathbf{0}_2 & \mathbf{1}_2 \end{bmatrix} \begin{bmatrix} Q & \mathbf{0}_1 & \mathbf{1}_2 \\ Q & \mathbf{0}_2 & \mathbf{1}_2 \end{bmatrix} \begin{bmatrix} Q & \mathbf{0}_1 & \mathbf{1}_2 \\ Q & \mathbf{0}_2 & \mathbf{1}_2 \end{bmatrix} \begin{bmatrix} Q & \mathbf{0}_1 & \mathbf{1}_2 \\ Q & \mathbf{0}_2 & \mathbf{1}_2 \end{bmatrix}
$$

You may wonder how this Q happens in real life. Let's suppose that the input to the channel is binary; hence,  $\mathcal{X} = \{0, 1\}$  as in the BSC. However, in this case, after passing through the channel, some bits can be  $\text{lost}^{10}$  (rather than corrupted). In such case, we have three possible outputs of the channel: 0, 1, e where the "e" represents the case in which the bit is erased by the channel.

$$
p_{X_1^n|Y_1^n}(x_1^n|y_1^n) = \prod_{k=1}^n Q(y_k|x_k).
$$

<sup>10</sup>The receiver knows which bits have been erased.

<sup>&</sup>lt;sup>9</sup>Mathematically, the condition that the channel is memoryless may be expressed as  $[10, Eq. 6.5-1 p.$ 355]

**3.5.** Knowing the input probabilities p and the channel probability transition matrix  $Q$ , we can calculate the output probabilities  $q$  from

 $q = pQ$ .

To see this, recall the total probability theorem: If a (finite or infinitely) countable collection of events  ${B_1, B_2, \ldots}$  is a partition of  $\Omega$ , then

$$
P(A) = \sum_{i} P(A \cap B_{i}) = \sum_{i} P(A|B_{i})P(B_{i}).
$$
\n(5)  
\n
$$
P(A) = P(A \cap B_{1}) + P(A \cap B_{2}) + P(A \cap B_{3}) + P(A \cap B_{4})
$$
\n
$$
= P(A|B_{1})P(B_{1}) + P(A|B_{2})P(B_{2}) + P(A|B_{3})P(B_{3}) + P(A|B_{4})P(B_{4})
$$
\n
$$
+ P(A|B_{4})P(B_{4})
$$
\n
$$
= \sum_{i} P(A|B_{i})P(B_{i}) + P(B|B_{2})P(B_{3}) + P(A|B_{4})P(B_{4})
$$

For us, event A is the event  $[Y = y]$ . Applying this theorem to our variables, we get

$$
q(y) = P [Y = y] = \sum_{x} P [X = x, Y = y]
$$
  
= 
$$
\sum_{x} P [Y = y | X = x] P [X = x] = \sum_{x} Q(y|x)p(x).
$$

This is exactly the same as the matrix multiplication calculation performed to find each element of  $q$ .

Example 3.6. For a binary symmetric channel (BSC) defined in 3.1,

A  
\n
$$
A \cap B_1
$$
  
\n
$$
A \cap B_2
$$
  
\n
$$
\begin{array}{c}\n1-p \\
P[Y=0] = P[Y=0, x=0] + P[Y=0, x=1] \\
\text{total probability } P(A|B_1)f(B_1) \quad f(A|B_2)P(B_2) \\
\text{theorem} \quad \supseteq p[Y=0|X=0] P[X=0] + P[Y=0|X=1] P[X=1] \\
\text{theorem} \quad \supseteq p[Y=0|X=0] P[X=0] + P[Y=0|X=1] P[X=1] \\
\text{with } P(B) = [p(0) - p(1)] \begin{bmatrix} 1-p \\
p \end{bmatrix} \\
\text{by this } P(\text{where} \\
\text{P}[Y=1] = p \times p(0) + (1-p) p(1) = [p(0) - p(1)] \begin{bmatrix} p \\
1-p \\
1-p \end{bmatrix} \\
\text{and } P(Y=0|X=1] = p \times p(0) + (1-p) p(1) = [p(0) - p(1)] \begin{bmatrix} p \\
1-p \\
1-p \end{bmatrix} \\
\text{and } P(Y=0|X=0] = p(X=0) + (1-p) p(X=0) \\
\text{and } P(Y=0|X=0] = p(X=0) + (1-p) p(X=0) \\
\text{and } P(Y=0|X=0] = p(X=0) + (1-p) p(X=0) \\
\text{and } P(Y=0|X=0] = p(X=0) + (1-p) p(X=0) \\
\text{and } P(Y=0|X=0] = p(X=0) + (1-p) p(X=0) \\
\text{and } P(Y=0|X=0] = p(X=0) + (1-p) p(X=0) \\
\text{and } P(Y=0|X=0] = p(X=0) + (1-p) p(X=0) \\
\text{and } P(Y=0|X=0] = p(X=0) + (1-p) p(X=0) \\
\text{and } P(Y=0|X=0] = p(X=0) + (1-p) p(X=0) \\
\text{and } P(Y=0|X=0) = p(X=0) + (1-p) p(X=0) \\
\text{and } P(Y=0|X=0) = p(X=0) + (1-p) p(X=0) \\
\text{and } P(Y=0|X=0) = p(X=0) + (1-p) p(X=0) \\
\text{and } P(Y=0|X=0) = p(X=0) + (1-p) p
$$

3.7. Recall, from ECS315, that there is another matrix called the joint probability matrix P. This is the matrix whose elements give the joint probabilities  $P_{X,Y}(x, y) = P [X = x, Y = y]$ :

$$
\mathsf{P} = x \left[ \cdots \underbrace{\underbrace{\begin{array}{c} y \\ \vdots \\ \underbrace{\begin{array}{c} y \\ \vdots \\ \underbrace{\begin{array}{c} y \\ \vdots \\ \underbrace{\begin{array}{c} y \\ \vdots \\ \cdots \end{array}} \end{array}}}}_{\mathbb{C}} \cdots \underbrace{\underbrace{\begin{array}{c} y \\ \vdots \\ \underbrace{\begin{array}{c} y \\ \vdots \\ \underbrace{\begin{array}{c} y \\ \vdots \\ \end{array}} \end{array}}}}_{\mathbb{C}} \cdots \right]
$$

Recall also that we can get  $p(x)$  by adding the elements of **P** in the row corresponding to x. Similarly, we can get  $q(y)$  by adding the elements of **P** in the column corresponding to y.

By definition, the relationship between the conditional probability  $Q(y|x)$ and the joint probability  $P_{X,Y}(x, y)$  is

$$
Q(y|x) = \frac{P_{X,Y}(x,y)}{p(x)}.
$$

Equivalently,

$$
P_{X,Y}(x,y) = p(x)Q(y|x).
$$

Therefore, to get the matrix  $P$  from matrix  $Q$ , we need to multiply each row of  $\bf{Q}$  by the corresponding  $p(x)$ . This could be done easily in MATLAB by first constructing a diagonal matrix from the elements in  $\bar{p}$  and then multiply this to the matrix Q:

$$
\mathbf{P} = \left(\widehat{\text{diag}\left(\underline{p}\right)}\right)\mathbf{Q}.
$$

Example 3.8. Binary Assymmetric Channel (BAC): Consider a binary input-output channel whose matrix of transition probabilities is

$$
Q = \begin{bmatrix} 0.7 & 0.3 \\ 0.4 & 0.6 \\ 0.4 & 0.6 \end{bmatrix}
$$

o

- (a) Draw the channel diagram.
- (b) If the two inputs are equally likely, find the corresponding output prob-8(0), 7(1) abilities and the joint probability matrix P for this channel.
- [16, Ex. 11.3] 11.3]<br>  $\mathscr{L} = pQ = [0.5 \text{ o.5}] \begin{bmatrix} 0.7 & 0.5 \\ 0.7 & 0.6 \end{bmatrix} Q = \frac{p(0.7 \text{ o.5})}{(0.7 \text{ o.6})} \begin{bmatrix} x p(0) \\ y p(1) \end{bmatrix} = p^2 \begin{bmatrix} 0.35 \\ 0.2 \\ 0.2 \\ 0.4 \end{bmatrix}$ <br>
=  $[0.55 \text{ o.45}]$